### **Examen de la matière BDA-DM**

### **I - Base de données**

**Exercice 1** *(2.25pts)***.** Nous disposons de deux bases de données oracle BD1 et BD2. Sous oracle iSQL\*Plus, en utilisant deux sessions S1 et S2 :

- a) Créer une table CLIENT(*idC, nomC, villeC*) dans S1. *(0.25pt)*
- b) Afficher à partir de S2 les informations de la table CLIENT, en précisant les étapes essentielles que vous avez suivies. *(2pts)*

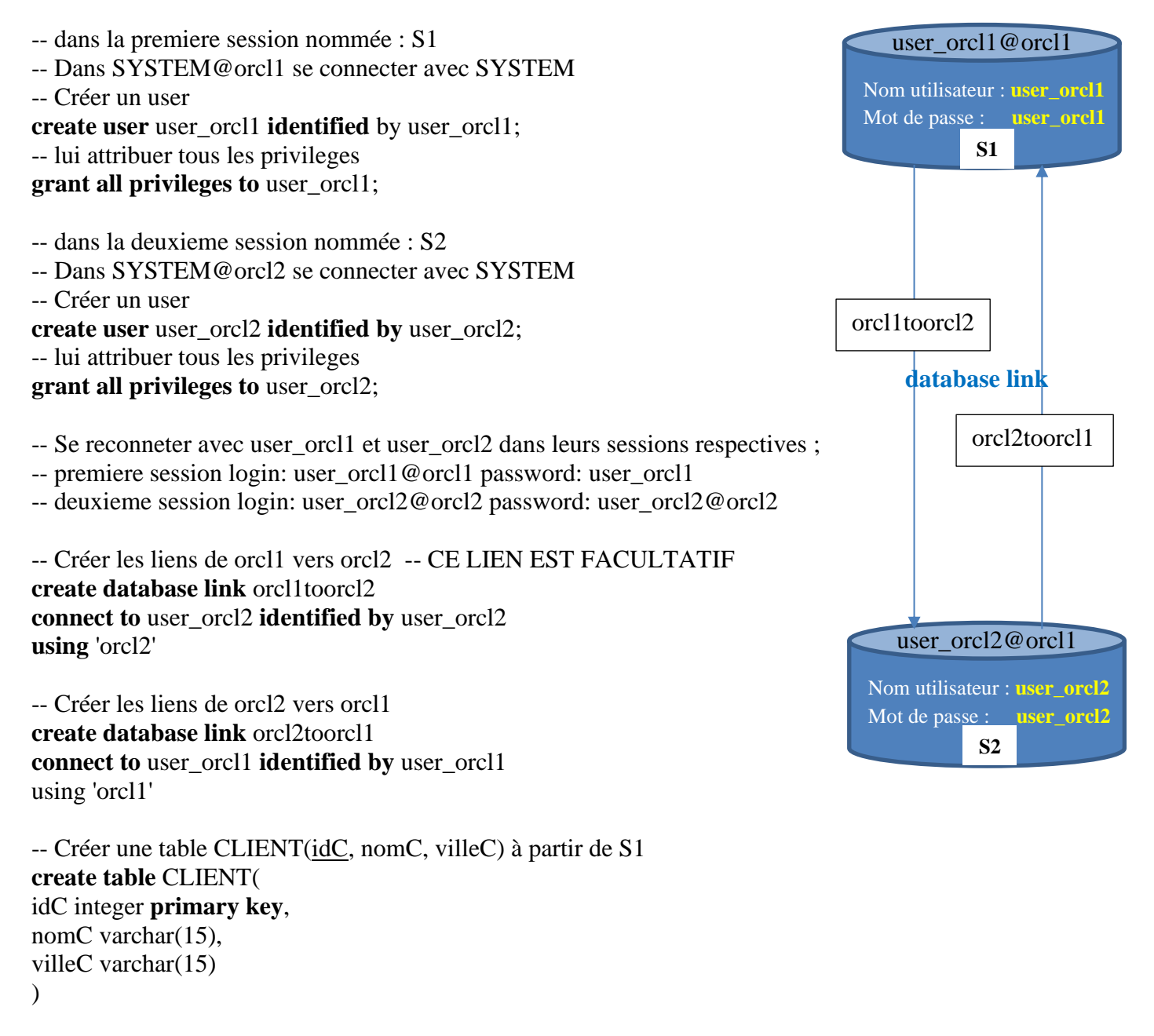

-- Insérer un enregistrement dans la table CLIENT à partir du site S1

**select** \* **from** CLIENT@orcl2toorcl1;

### **Exercice 2** *(3pts)***.** En utilisant oracle :

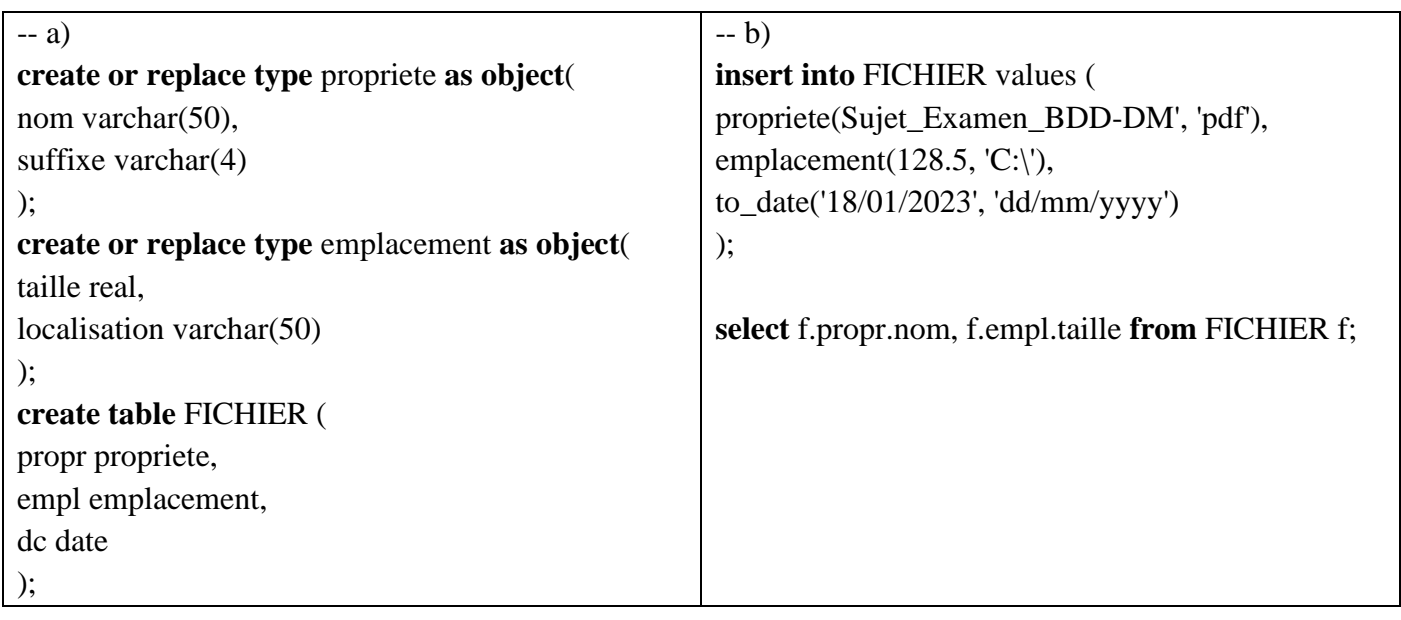

# **Exercice 3** *(5pts)***.**

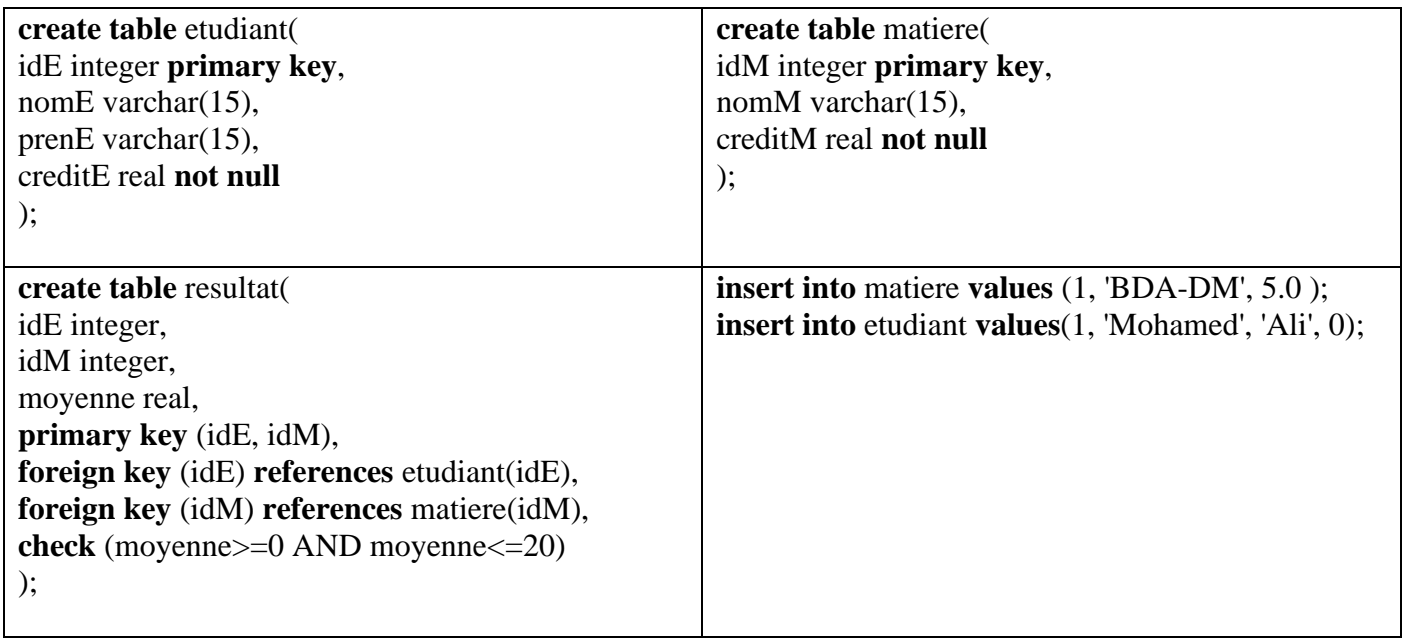

**create or replace trigger** creditE\_maj **after insert on** resultat for each row **declare** credit\_courant **real**; **begin IF** (**:new.**moyenne) >=10 **THEN select** creditM **into** credit\_courant **from** matiere **where** ((**:new.**idM) = idm); **update** etudiant **set** creditE = creditE + credit\_courant **where** ide = (**:new**.ide); **END IF**; **end;**

### **II - Data warehouse et Data mining**

**1.** Schéma multidimensionnel qui tient compte de la date, du jour de la semaine, du mois, du trimestre et de l'année **:**

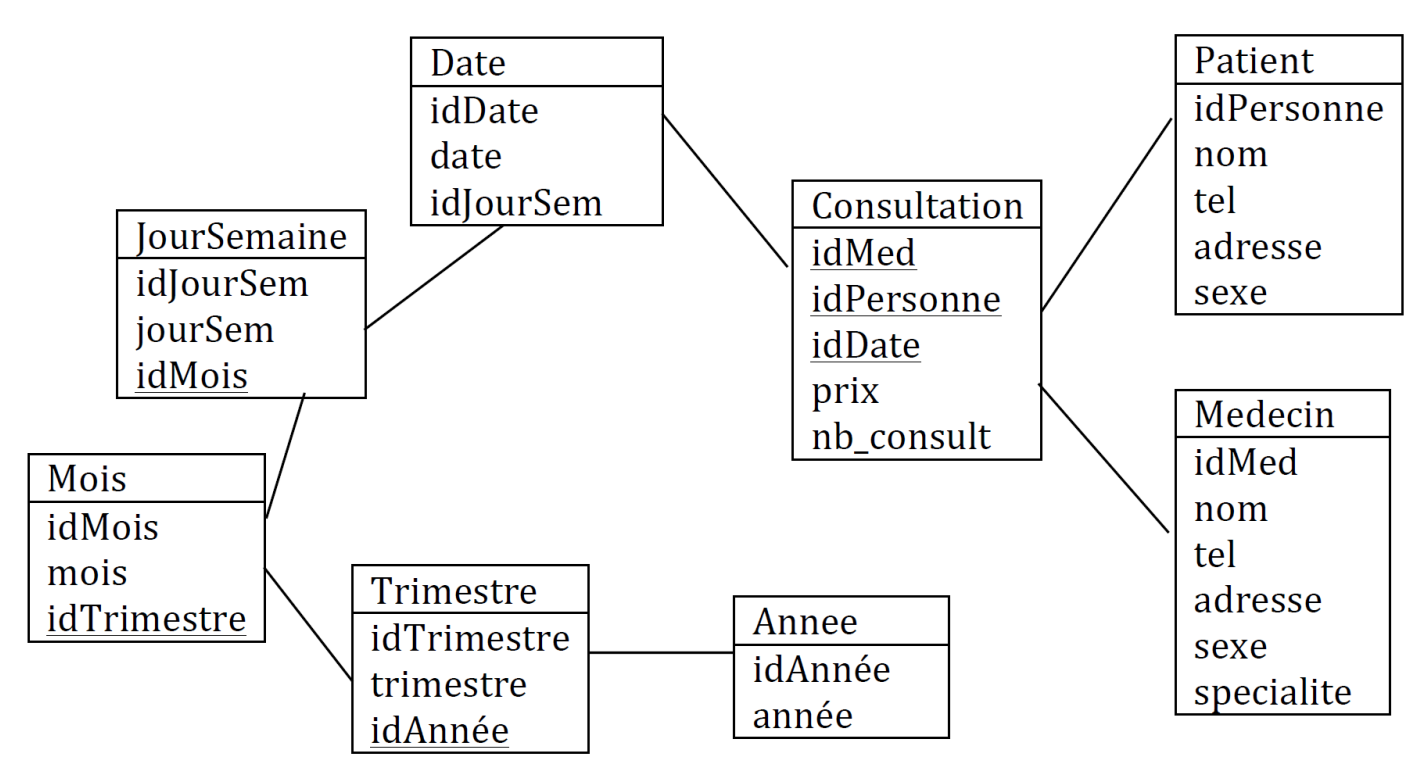

- **2.** La table des faits est : Consultation -- Les mesures sont : Le prix et le nombre de consultations (nb\_consult) -- Les dimensions qui ont été retenues sont : Médecin, Personne, Temps -- Les hiérarchies sont : Année → Trimestre → Mois → JourSemaine → Date
- **3.** Représentation du cube OLAP sans tenir compte des hiérarchies.

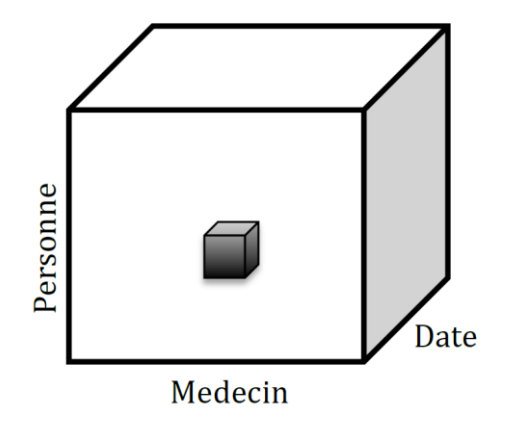

**4.**

a. Le coût total des consultations par médecin en 2021 et 2022

(On fait deux requêtes, une pour chaque année) Roll up on temps to Annee Slice Annee  $= 2021$ Roll up on temps to Annee Slice Annee = 2022

- b. Le nombre de consultations par jour de la semaine, par spécialité et par sexe du patient Roll up on Date to jourSemaine Roll up on Medecin to specialité Roll up on Personne to sexe
- c. Le coût des consultations par patiente pour les mois d'octobre Roll up on Date to mois Dice mois = octobre (Cout des consultations, donc Dice sans une opération d'agrégation)

## **Exercice 5** *(2.75pts)***.**

Le **Data Mining** et **Data Warehouse** sont tous les deux utilisés pour conserver des informations et permettre la prise de décision.

Cependant, **Data Mining** et **Data Warehouse** ont des aspects différents sur le fonctionnement des données d'une entreprise.

D'une part, **Data Warehouse** est un environnement où les données d'une entreprise sont rassemblées et stockées de manière agrégée et résumée.

D'autre part, **Data Mining** est un processus ; qui appliquent des algorithmes pour extraire des connaissances et des données dont vous ne savez même pas qu'elles existent dans la base de données.

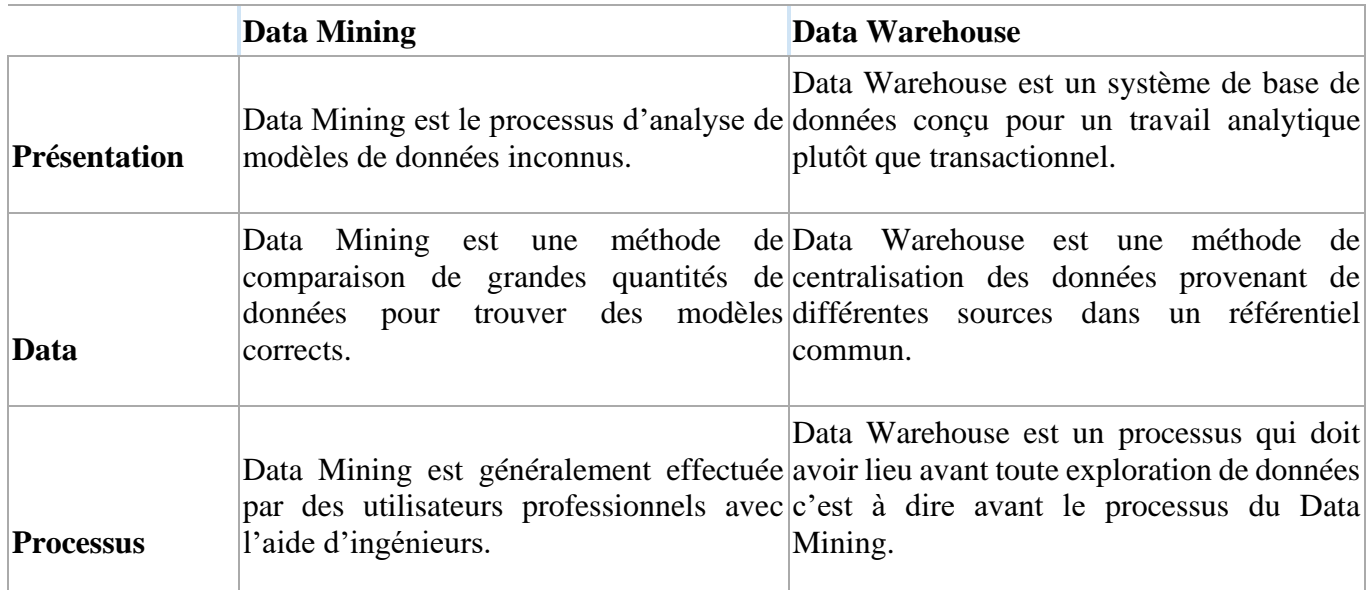